## Separating the HROrgSpecies – one example

Donna SueperDec 1, 2009V-mode Aerodyne ambient lab data The default HR frag and batch table separates the pCO2 (particulate CO2) from the HROrg species. We can use this example as a guide to separate other aerosol ions.

In particular, suppose I want to group HROrg into these groups (my own particular made-up names are in bold – these are only for simplicity, I can call them anything):

All ions in organic aerosol that only have only C and H **HOA** All ions in organic aerosol that come from water (including H2O isotopes) **pOrgH2O**All ions in organic aerosol that are CO (including CO isotopes) **pCO** All ions in organic aerosol that are CO2 (including CO2 isotopes) **pCO2** All ions in organic aerosol that have one O but are not from CO, CO2, or H2O **O1OA**All ions in organic aerosol that have two + Os but are not from CO, CO2, or H2O **O2OA**

All ions in organic aerosol that fit into none of the above categories **XOA**

For this example, I have deliberately grouped all of HROrg so that their sum will equal HROrg, but I can create these HR species any way I want.

I create HR frag waves and modified the HR batch table. (It is better to create the HRfrag waves first, so that when the HR frag table is popped they will appear)

i.e. duplicate root:HR\_frag:HR\_frag\_organic root:HR\_frag:HR\_frag\_pCO, etc

## The batch table with these new HROrg-ish species is:

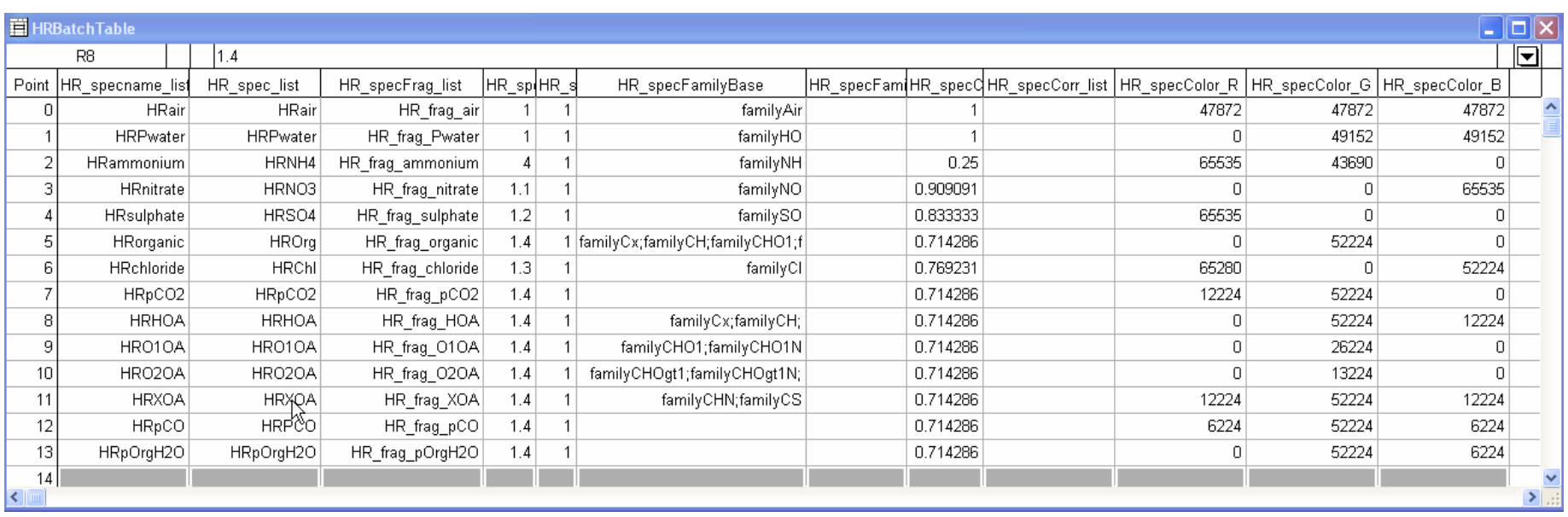

I created some default color values for my new HR org species (in columns HR\_SpecColor\_R, etc). This is only for convenience.

The text values in the specname\_list and spec\_list are the same. They need not be the same but I kept them the same for simplicity. Also, normally everything we do is case INsensitive, but Pika does have some case sensitivity (to distinguish between CO and Co=cobalt, for example).

## I modified the new HR frag waves as follows:

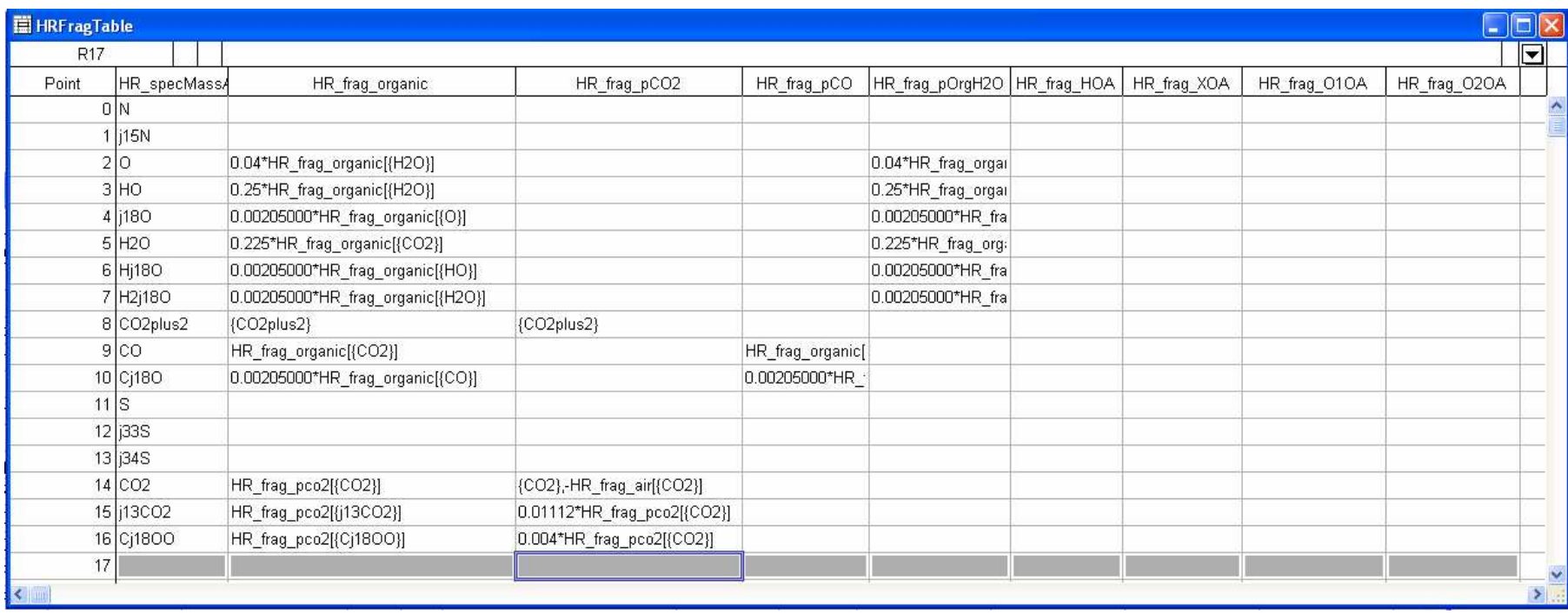

Recall that an HR species uses 2 pieces of information:

- (1) Possible list of any families (from the batch table entries)
- (2) Possible fragments of individual HR ions (from the frag table entries)
- The individual HR ion entries in the HR frag table take precedence over any family inclusion/exclusion designation. Thus while the HR ion CO2 is a member of the CHOgt1 family it will not be 'counted twice' (by it's inclusion in the frag table and as a member of the CHOgt1 family).

Now I can view my separate HROrg subgroups O1OA, etc.

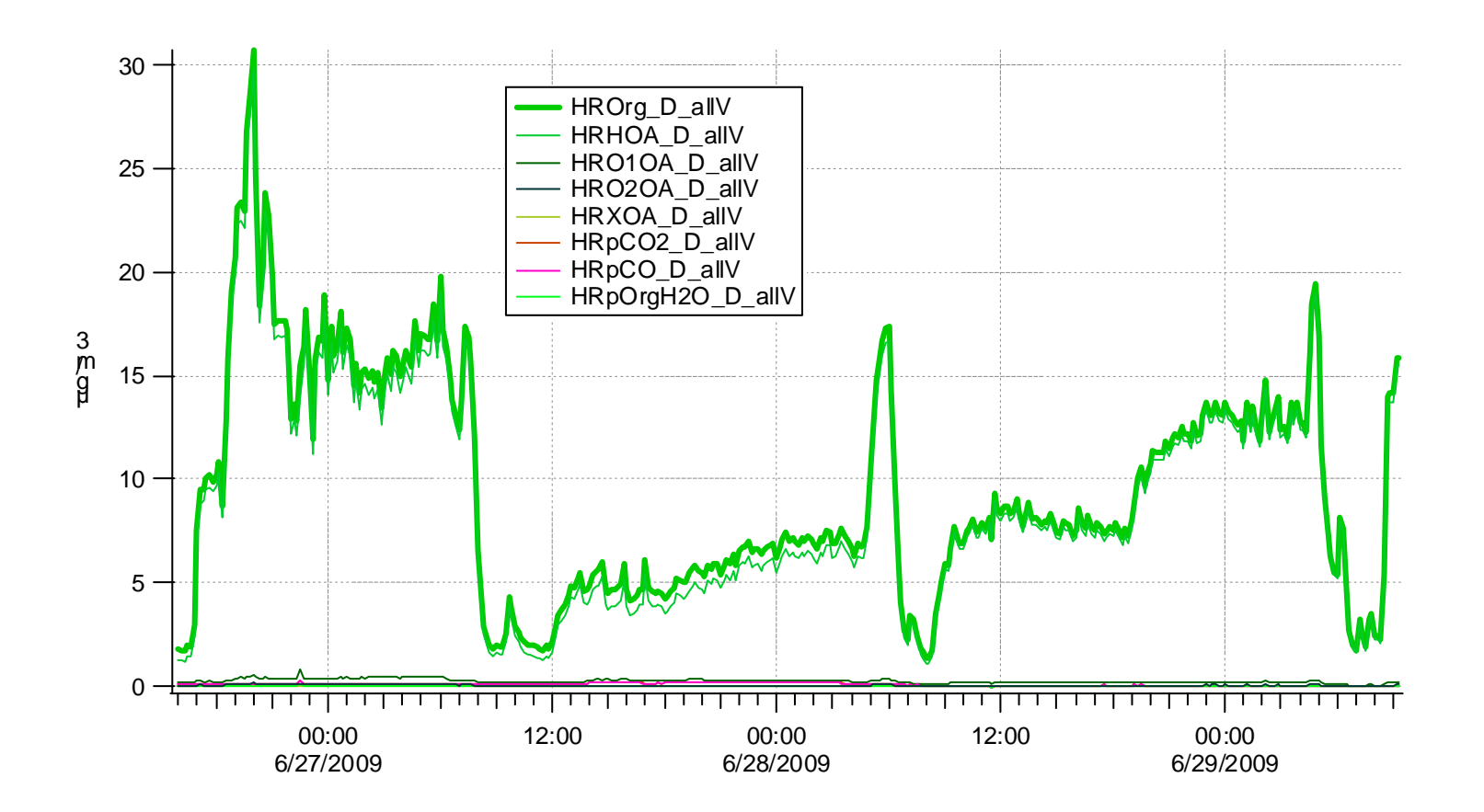

I put a cursor somewhere and note that HROrg\_D\_allV[pcsr(a)] –

 (HRHOA\_D\_allV[pcsr(a)] + HRO2OA\_D\_allV[pcsr(a)] + HRO1OA\_D\_allV[pcsr(a)] + HRXOA\_D\_allV[pcsr(a)] + HRpCO2\_D\_allV[pcsr(a)] + HRpCO\_D\_allV[pcsr(a)] + HRpOrgH2O\_D\_allV[pcsr(a)]) $= 2.85916e-07 \sim 0$ 

So I think I successfully separated HROrg to chemically related subgroups.

The HR frag table can deal with dependencies, as in squirrel. For example the default entry for gas phase CO2 is 0.00037\*1.36\*1.28\*1.14\*HR\_frag\_air[{N2}].In this example I create a fake gas-phase CO2 measurement that constantly increases and convert to mixing ratio and change the frag entry. duplicate/o Org CO2gas; CO2Gas = 0.00037 +0.000015\*p

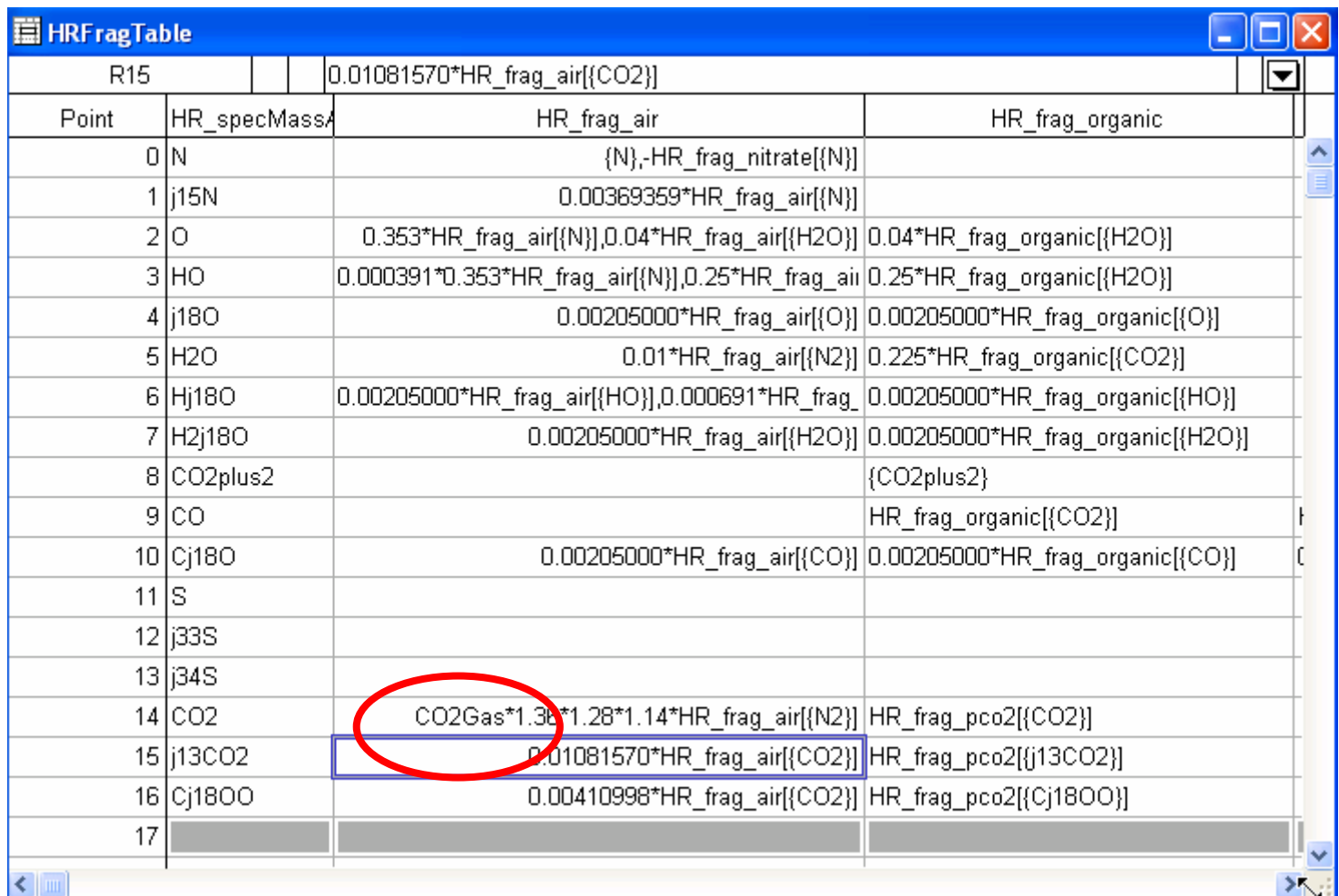

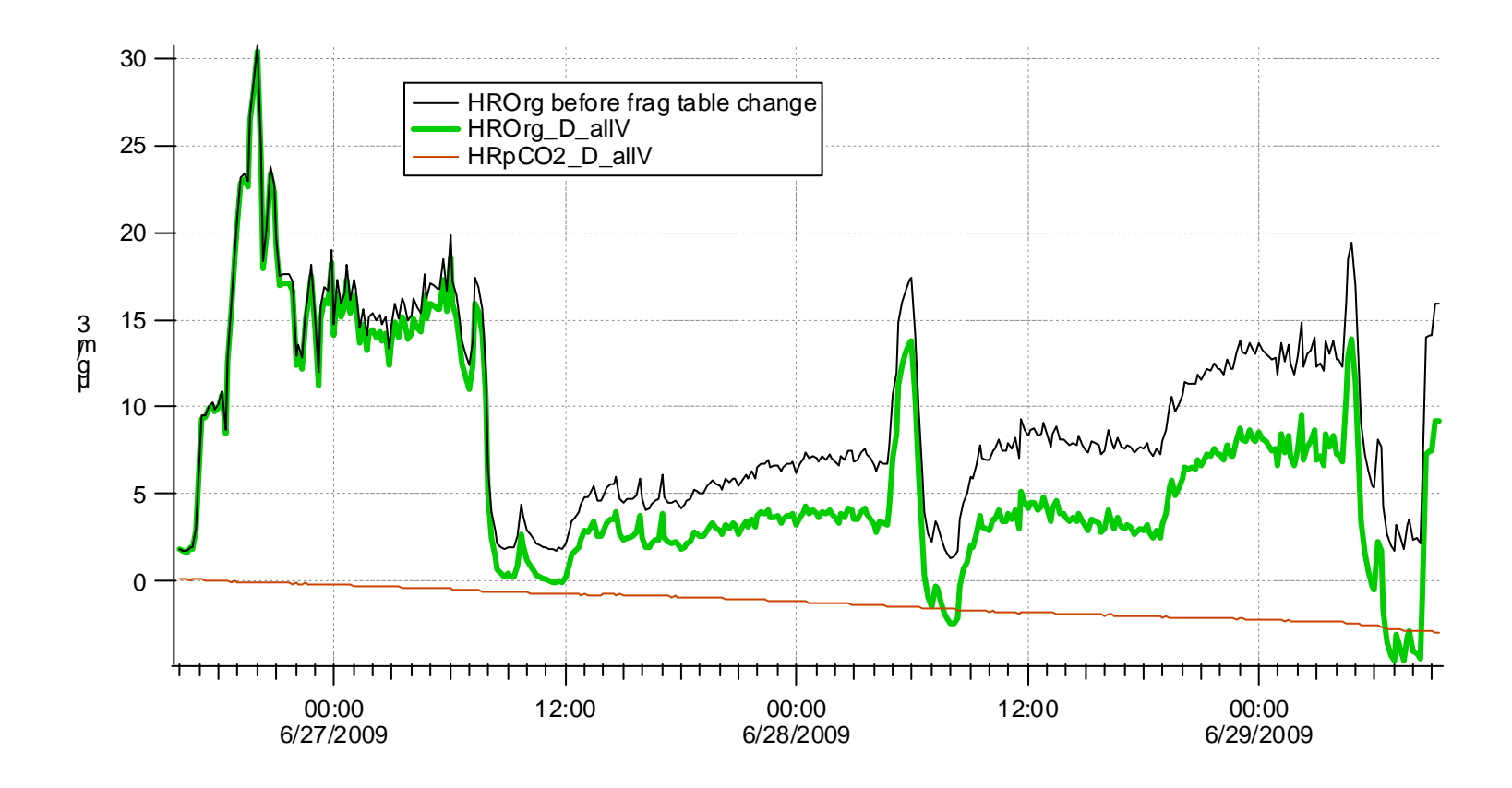

Time series of HROrg using the original and time-dependent frag correction. The negative amount of particulate CO2 is not intended to reflect real conditions, only to demonstrate the functionality of a HR time-dependent fragcorrection.

Note that one could also generate an 'gas' CO2 similar to 'pCO2' or particulate CO2, just by copying the CO2 entry in HR\_frag\_air.

The ability to add new HR species in the batch table by directly referencing an HR ion is NOT yet available. If one were to attempt this, the resulting waves should be 0s.

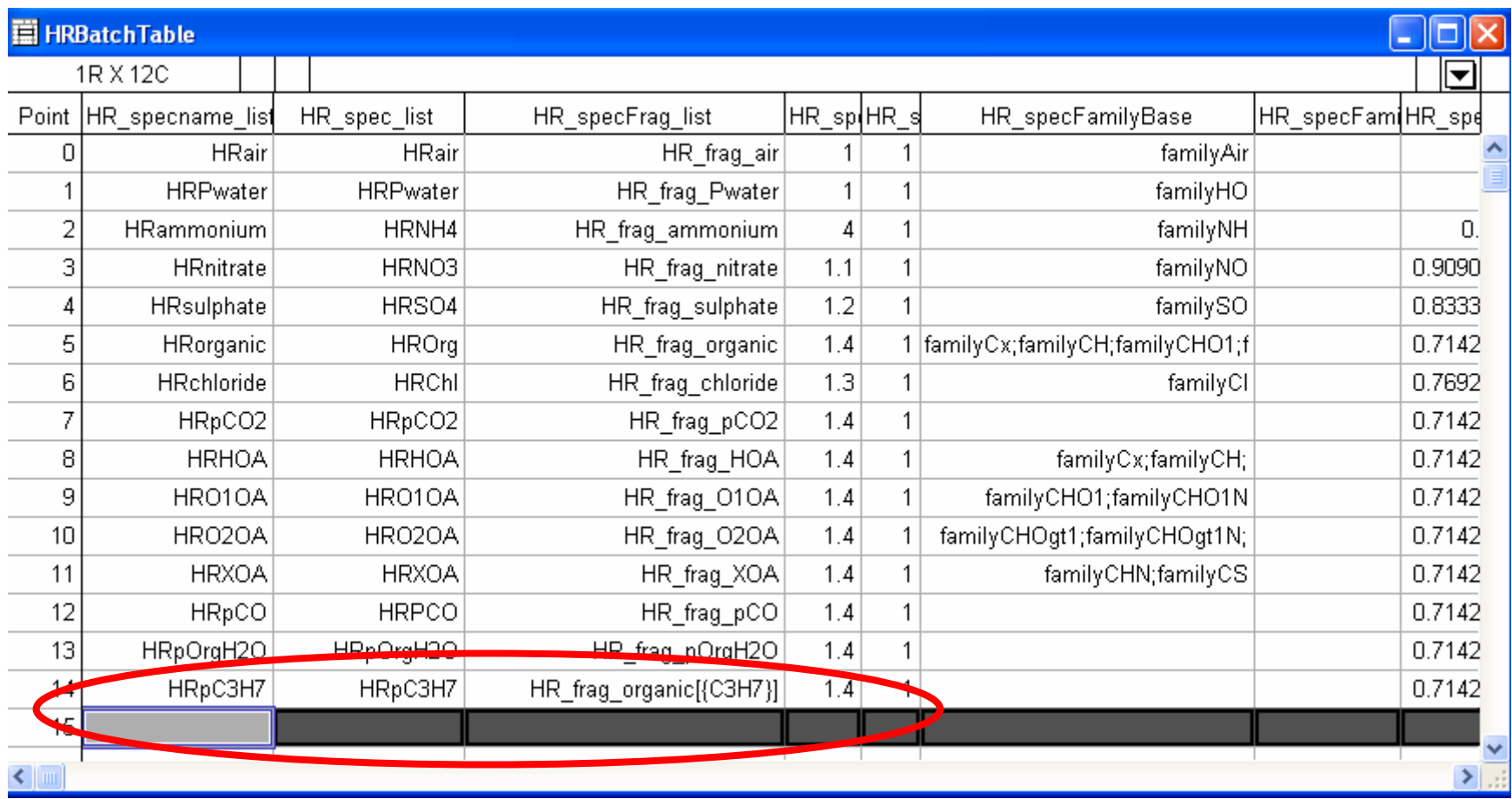

Will NOT work (yet)!